Приложение 2 к приказу Минприроды России от 16.09.2016 № 480

Форма

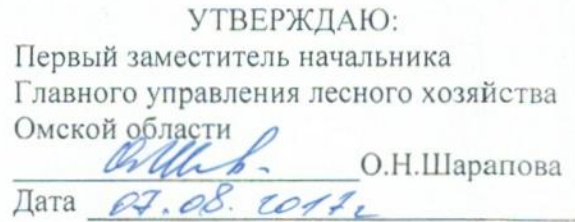

# Акт

# лесопатологического обследования № 28

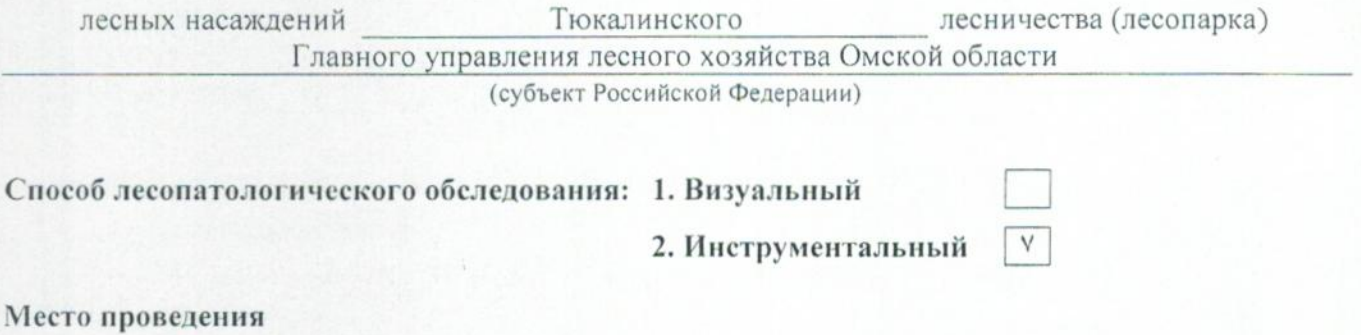

#### Участковое Квартал Урочище (дача) Выдел (выделы) Площадь, га (кварталы) лесничество  $4.14$ Бывший совхоз 35  $3,4$ Тюкалинское сельское «Красноусовский»

Лесопатологическое обследование проведено на общей площади 2,0 га.

### 2. Инструментальное обследование лесного участка.\*

2.1. Фактическая таксационная характеристика лесного насаждения соответствует  $(He)$ соответствует) (нужное подчеркнуть) таксационному описанию. Причины несоответствия: Лесоустройство 1985

Ведомость лесных участков с выявленными несоответствиями таксационным описаниям приведена в приложении 1 к Акту.

## 2.2. Состояние насаждений: с нарушенной устойчивостью

### с утраченной устойчивостью

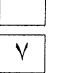

#### причины повреждения:

867/устойчивый низовой пожар 4-10 летней давности средней интенсивности

### Заселено (отработано) стволовыми вредителями:

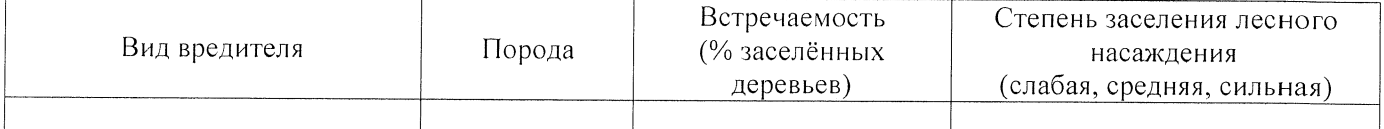

#### Повреждено огнём:

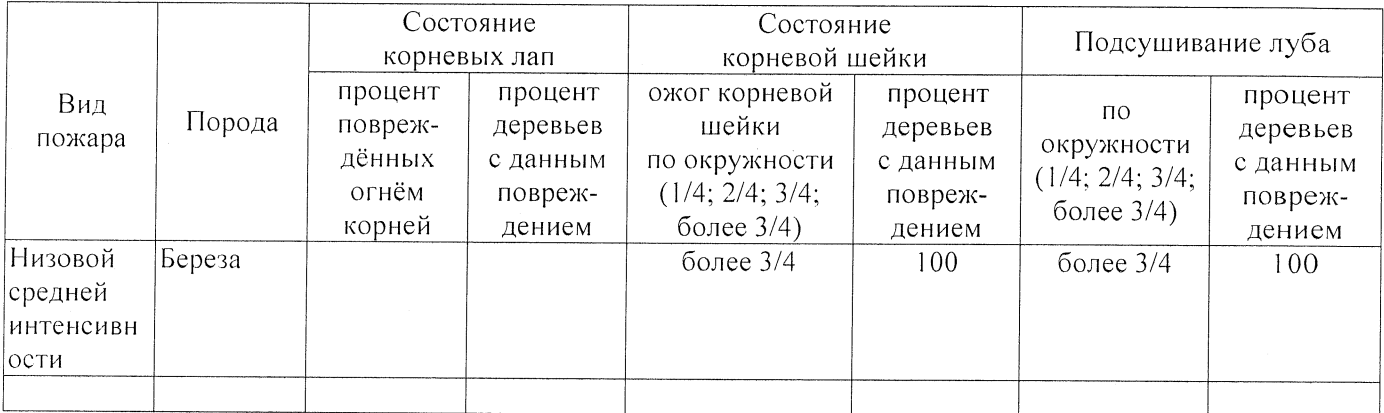

#### Поражено болезнями:

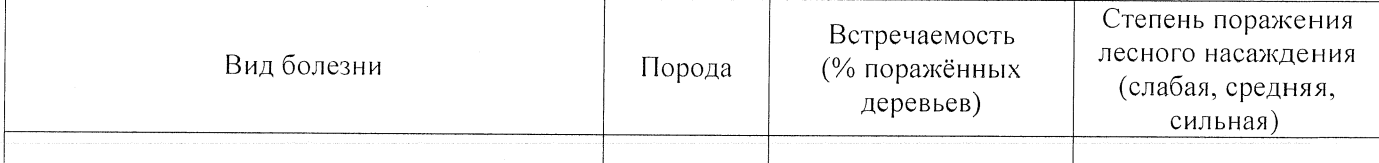

#### 2.3. Выборке подлежит 100 % деревьев,

в том числе: ослабленных % (причины назначения) 867/устойчивый низовой пожар 4-10 летней давности средней интенсивности сильно ослабленных  $\overline{7}$ % (причины назначения) 867/устойчивый низовой пожар 4-10 летней давности средней интенсивности  $%$  (причины назначения) 867/устойчивый низовой пожар 4-10 усыхающих 82 летней давности средней интенсивности свежего сухостоя  $11$ % (причины назначения) в том числе: свежего ветровала  $\frac{0}{6}$ свежего бурелома  $\frac{0}{0}$ :

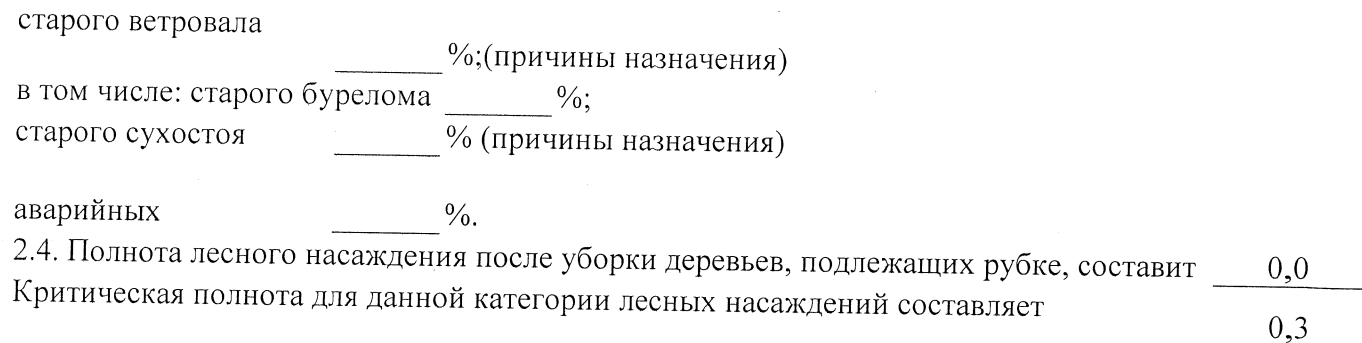

## ЗАКЛЮЧЕНИЕ

С целью предотвращения негативных процессов или снижения ущерба от их воздействия назначено:

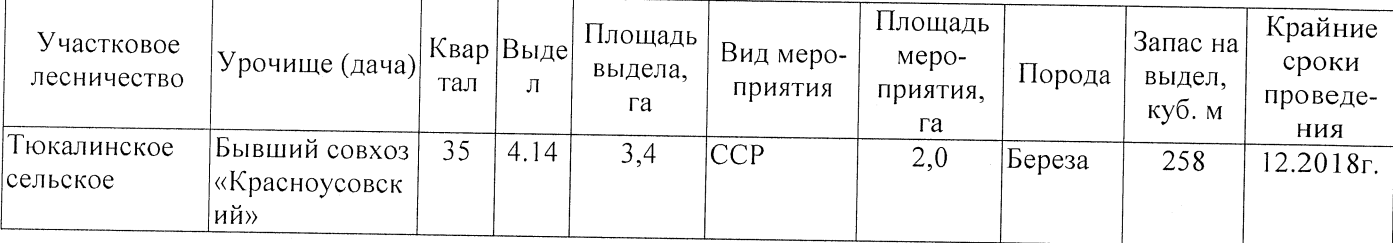

Ведомость перечета деревьев, назначенных в рубку, и абрис лесного участка прилагаются (приложение 2 и 3 к Акту).

Меры по обеспечению возобновления:

Естественное заращивание

Мероприятия, необходимые для предупреждения повреждения или поражения смежных насаждений: Мониторинг смежных насаждений

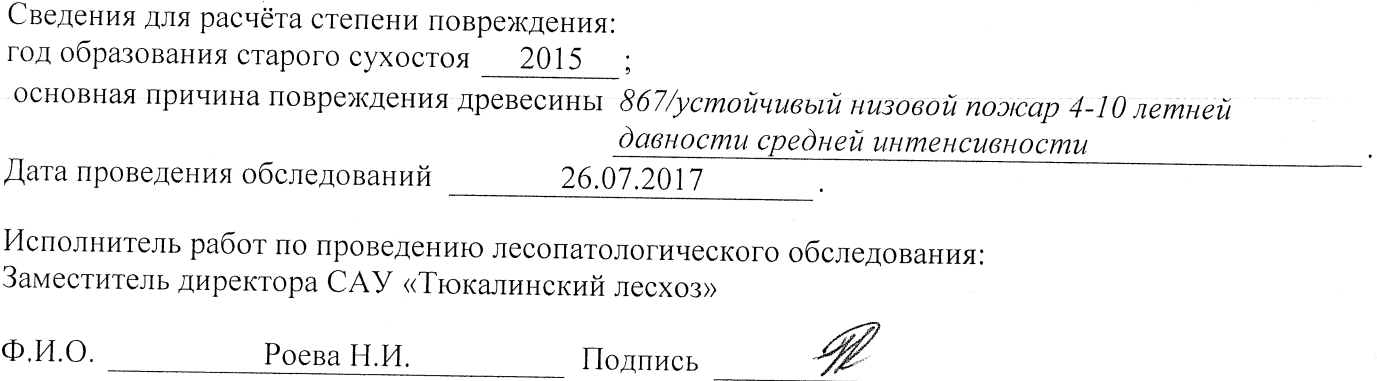

\* Раздел включается в акт в случае проведения лесопатологического обследования инструментальным способом.